## **Zadanie: TAB Tablice**

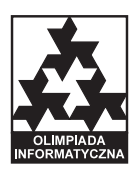

**XVI OI, etap III, dzień pierwszy. Plik źródłowy** tab.\* **Dostępna pamięć: 32 MB.** *01.04.2009*

Rozważmy tablicę o wymiarach *n × m* wypełnioną **różnymi** liczbami całkowitymi. Na tej tablicy możemy wykonywać następujące operacje:

- 1. zamiany dwóch wierszy
- 2. zamiany dwóch kolumn.

Powiemy, że dwie tablice są *podobne*, jeżeli przy pomocy pewnej sekwencji powyższych operacji wykonanych na pierwszej tablicy możemy z niej otrzymać drugą.

Napisz program, który dla danego zestawu par tablic stwierdzi, które pary zawierają tablice podobne.

## **Wejście**

W pierwszym wierszu standardowego wejścia znajduje się jedna liczba całkowita  $t$  ( $1 \leq t \leq 10$ ) oznaczająca liczbę par tablic. W następnych liniach znajdują się opisy kolejnych par tablic.

Opis pary tablic zaczyna się od wiersza zawierającego dwie liczby całkowite *n* oraz  $m (1 \leq n, m \leq 1000)$ oddzielone pojedynczym odstępem, oznaczające odpowiednio liczbę wierszy oraz liczbę kolumn obu tablic.

W następnych *n* wierszach znajduje się opis pierwszej tablicy. W *i*-tym spośród tych wierszy znajduje się *m* liczb całkowitych  $a_{ij}$  ( $-1\,000\,000 \le a_{ij} \le 1\,000\,000$ ) pooddzielanych pojedynczymi odstępami, oznaczających kolejne liczby w *i*-tym wierszu pierwszej tablicy.

W następnych *n* wierszach znajduje się opis drugiej tablicy. W *i*-tym spośród tych wierszy znajduje się *m* liczb całkowitych  $b_{ij}$  ( $-1\,000\,000 \le b_{ij} \le 1\,000\,000$ ) pooddzielanych pojedynczymi odstępami, oznaczających kolejne liczby w *i*-tym wierszu drugiej tablicy.

Wszystkie liczby występujące w jednej tablicy są parami różne.

## **Wyjście**

Twój program powinien wypisać na standardowe wyjście *t* wierszy. W *k*-tym z nich powinno znaleźć się jedno słowo "TAK", jeżeli tablice w *k*-tej wczytanej parze są podobne, zaś słowo "NIE" w przeciwnym przypadku.

## **Przykład**

Dla danych wejściowych: 2 4 3 123 456 789 10 11 12 11 10 12 879 546 213 2 2 1 2 poprawnym wynikiem jest: TAK NIE

3 4 5 6

7 8

**Wyjaśnienie do przykładu:** Pierwsza para zawiera tablice podobne. Aby przetworzyć pierwszą tablicę na drugą, wystarczy zamienić ze sobą pierwsze dwie kolumny, a następnie pierwszy wiersz z ostatnim i drugi wiersz z trzecim.

Druga para zawiera tablice, które nie są podobne. Aby to stwierdzić, wystarczy zauważyć, że zbiory wartości w ich komórkach są różne.